*CMOS Special Purpose Subsystem Formulas...* 1/11

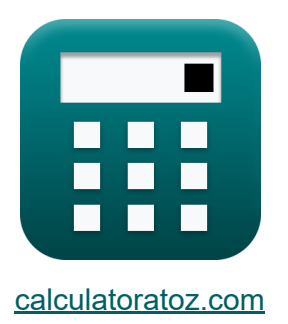

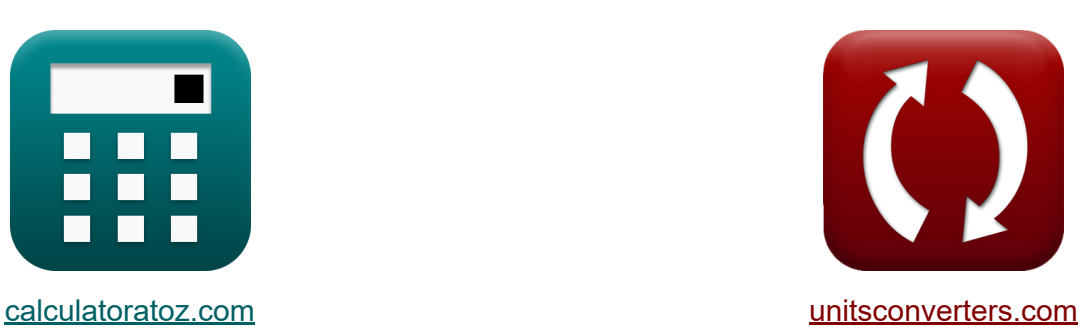

# **Sous-système CMOS à usage spécial Formules**

[calculatrices](https://www.calculatoratoz.com/fr) ! Exemples! **[conversions](https://www.unitsconverters.com/fr) !** 

Exemples!

Signet **[calculatoratoz.com](https://www.calculatoratoz.com/fr)**, **[unitsconverters.com](https://www.unitsconverters.com/fr)**

Couverture la plus large des calculatrices et croissantes - **30 000+ calculatrices !**

Calculer avec une unité différente pour chaque variable - **Dans la conversion d'unité intégrée !**

La plus large collection de mesures et d'unités - **250+ Mesures !**

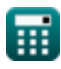

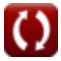

#### N'hésitez pas à PARTAGER ce document avec vos amis !

*[Veuillez laisser vos commentaires ici...](https://docs.google.com/forms/d/e/1FAIpQLSf4b4wDgl-KBPJGChMJCxFlqrHvFdmw4Z8WHDP7MoWEdk8QOw/viewform?usp=pp_url&entry.1491156970=Sous-syst%C3%A8me%20CMOS%20%C3%A0%20usage%20sp%C3%A9cial%20Formules)*

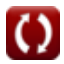

# **Liste de 20 Sous-système CMOS à usage spécial Formules**

## **Sous-système CMOS à usage spécial**

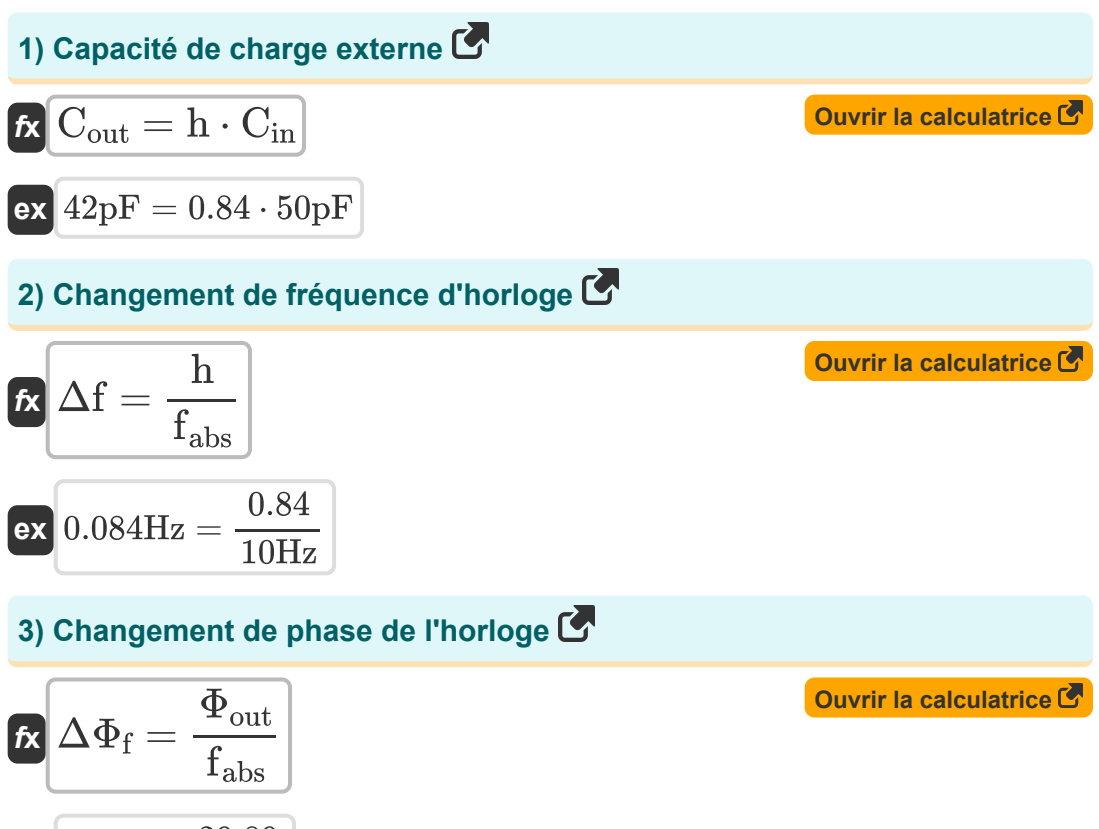

$$
\boxed{\text{ex}}{2.989} = \frac{29.89}{10 \text{Hz}}
$$

*CMOS Special Purpose Subsystem Formulas...* 4/11

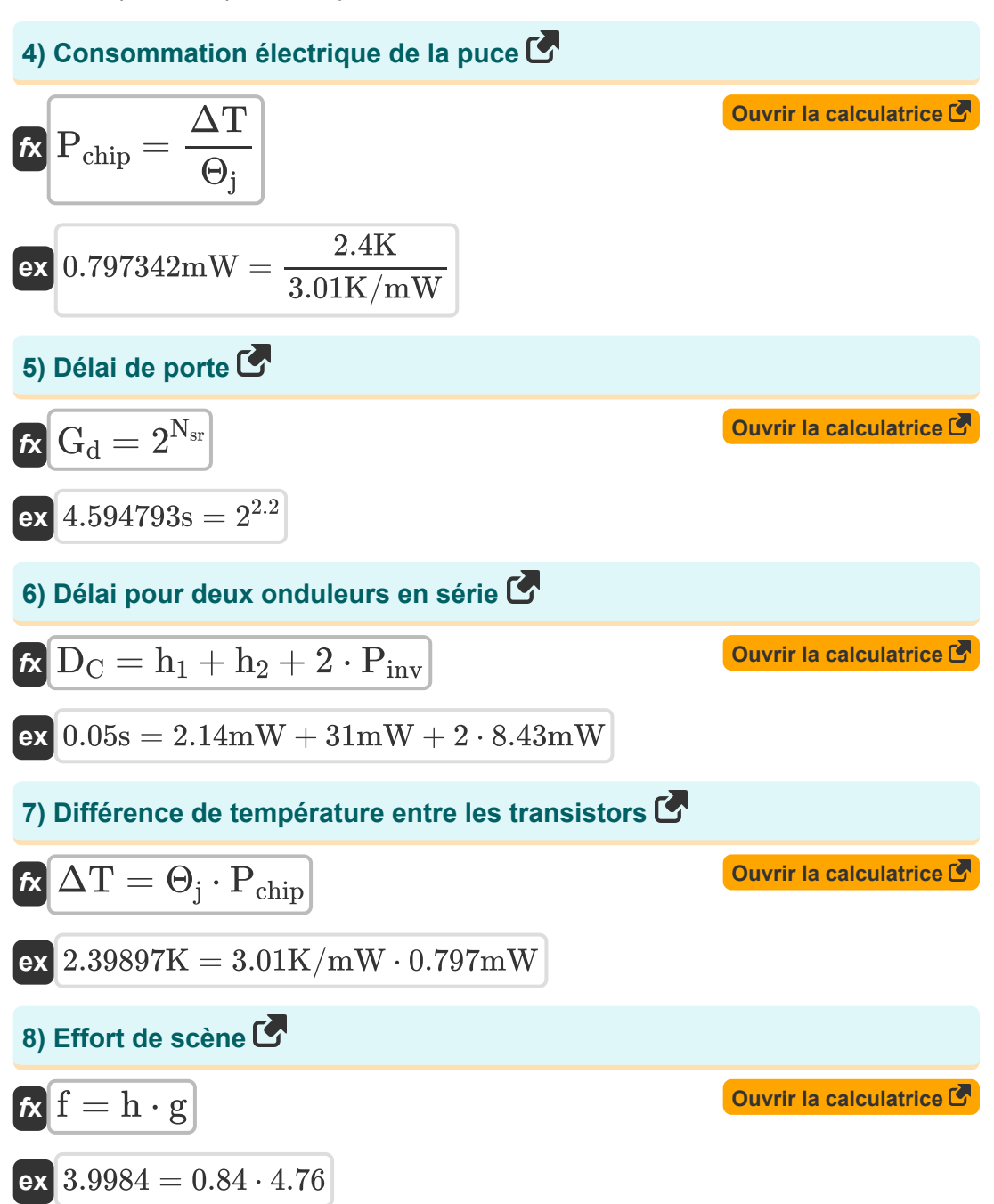

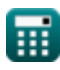

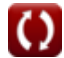

*CMOS Special Purpose Subsystem Formulas...* 5/11

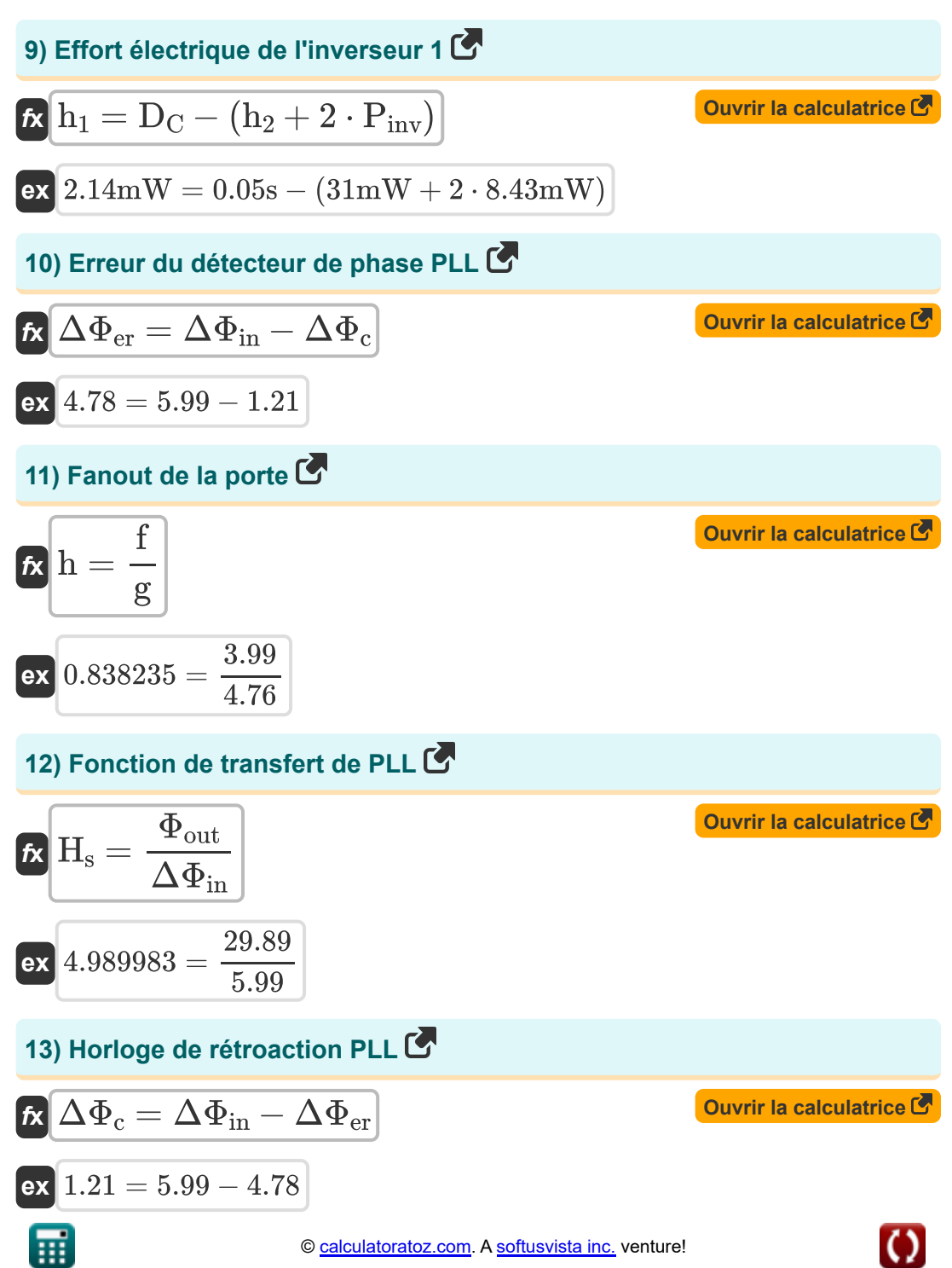

*CMOS Special Purpose Subsystem Formulas...* 6/11

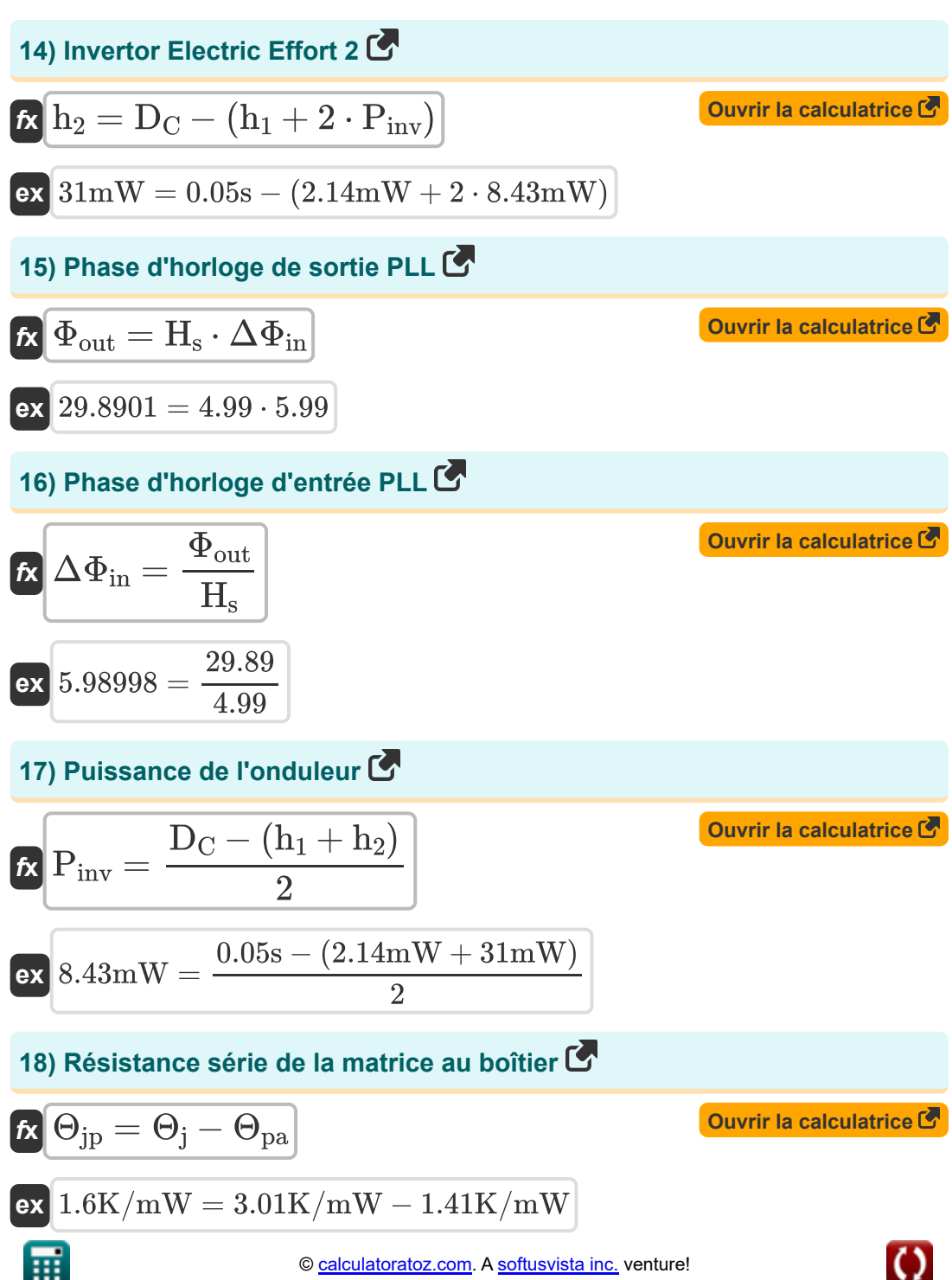

**CMOS Special Purpose Subsystem Formulas...** 7/11

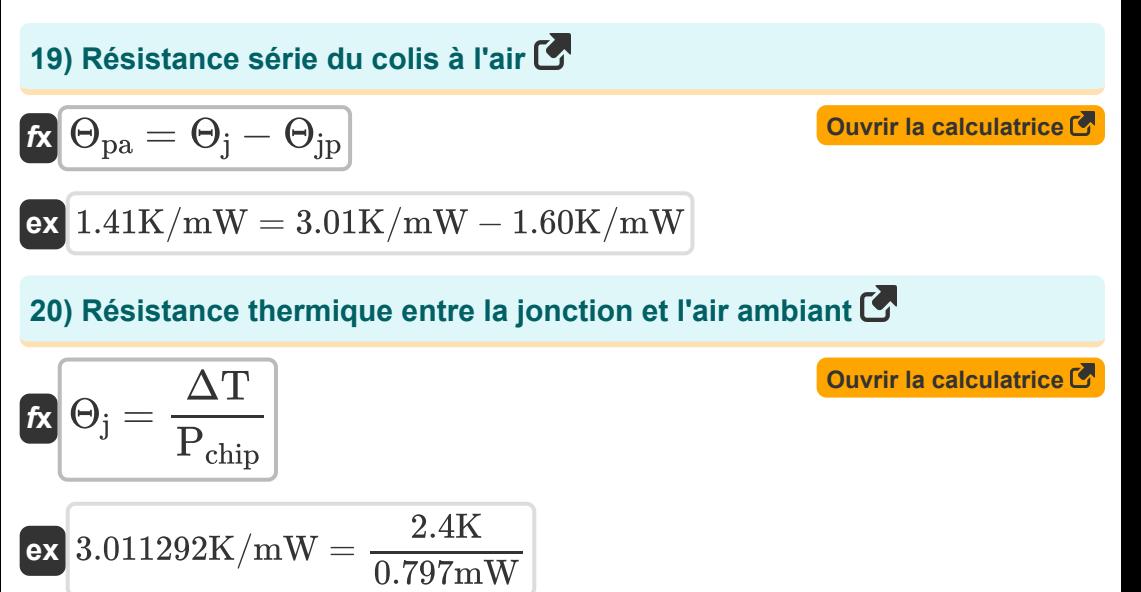

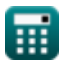

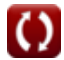

# **Variables utilisées**

- **Cin** Capacité d'entrée *(picofarad)*
- **Cout** Capacité de charge externe *(picofarad)*
- **D<sup>C</sup>** Retard des chaînes *(Deuxième)*
- **f** Effort de scène
- **fabs** Fréquence absolue *(Hertz)*
- **g** Effort logique
- **G<sup>d</sup>** Retard de porte *(Deuxième)*
- **h** Fanout
- **h<sup>1</sup>** Effort électrique 1 *(Milliwatt)*
- **h<sup>2</sup>** Effort électrique 2 *(Milliwatt)*
- **H<sup>s</sup>** Fonction de transfert PLL
- **Nsr** SRAM à N bits
- **Pchip** Consommation électrique de la puce *(Milliwatt)*
- **Pinv** Puissance de l'onduleur *(Milliwatt)*
- **Δf** Changement de fréquence d'horloge *(Hertz)*
- **ΔT** Transistors de différence de température *(Kelvin)*
- **ΔΦ<sup>c</sup>** Horloge de rétroaction PLL
- **ΔΦer** Détecteur d'erreur PLL
- **ΔΦ<sup>f</sup>** Changement de phase d'horloge
- **ΔΦin** Phase d'horloge de référence d'entrée
- **Θ<sup>j</sup>** Résistance thermique entre jonction et ambiance *(Kelvin par milliwatt)*

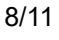

**CMOS Special Purpose Subsystem Formulas...** 9/11

- **Θjp** Résistance série de la matrice au boîtier *(Kelvin par milliwatt)*
- **Θpa** Résistance série du colis à l'air *(Kelvin par milliwatt)*
- **Φout** Phase d'horloge de sortie PLL

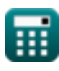

### **Constantes, Fonctions, Mesures utilisées**

- La mesure: **Temps** in Deuxième (s) *Temps Conversion d'unité*
- La mesure: **Température** in Kelvin (K) *Température Conversion d'unité*
- La mesure: **Du pouvoir** in Milliwatt (mW) *Du pouvoir Conversion d'unité*
- La mesure: **Fréquence** in Hertz (Hz) *Fréquence Conversion d'unité*
- La mesure: **Capacitance** in picofarad (pF) *Capacitance Conversion d'unité*
- La mesure: **Résistance thermique** in Kelvin par milliwatt (K/mW) *Résistance thermique Conversion d'unité*

*CMOS Special Purpose Subsystem Formulas...* 11/11

#### **Vérifier d'autres listes de formules**

**Sous-système de chemin de données de tableau Formules Formules Caractéristiques des circuits CMOS Formules Caractéristiques du retard CMOS Caractéristiques temporelles Formules Caractéristiques de conception CMOS Formules Mesures de puissance CMOS Sous-système CMOS à usage spécial Formules CMOS Formules** 

N'hésitez pas à PARTAGER ce document avec vos amis !

#### **PDF Disponible en**

[English](https://www.calculatoratoz.com/PDF/Nodes/11408/Cmos-special-purpose-subsystem-Formulas_en.PDF) [Spanish](https://www.calculatoratoz.com/PDF/Nodes/11408/Cmos-special-purpose-subsystem-Formulas_es.PDF) [French](https://www.calculatoratoz.com/PDF/Nodes/11408/Cmos-special-purpose-subsystem-Formulas_fr.PDF) [German](https://www.calculatoratoz.com/PDF/Nodes/11408/Cmos-special-purpose-subsystem-Formulas_de.PDF) [Russian](https://www.calculatoratoz.com/PDF/Nodes/11408/Cmos-special-purpose-subsystem-Formulas_ru.PDF) [Italian](https://www.calculatoratoz.com/PDF/Nodes/11408/Cmos-special-purpose-subsystem-Formulas_it.PDF) [Portuguese](https://www.calculatoratoz.com/PDF/Nodes/11408/Cmos-special-purpose-subsystem-Formulas_pt.PDF) [Polish](https://www.calculatoratoz.com/PDF/Nodes/11408/Cmos-special-purpose-subsystem-Formulas_pl.PDF) [Dutch](https://www.calculatoratoz.com/PDF/Nodes/11408/Cmos-special-purpose-subsystem-Formulas_nl.PDF)

*11/20/2023 | 4:48:30 AM UTC [Veuillez laisser vos commentaires ici...](https://docs.google.com/forms/d/e/1FAIpQLSf4b4wDgl-KBPJGChMJCxFlqrHvFdmw4Z8WHDP7MoWEdk8QOw/viewform?usp=pp_url&entry.1491156970=Sous-syst%C3%A8me%20CMOS%20%C3%A0%20usage%20sp%C3%A9cial%20Formules)*

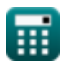

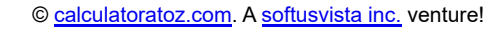

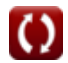